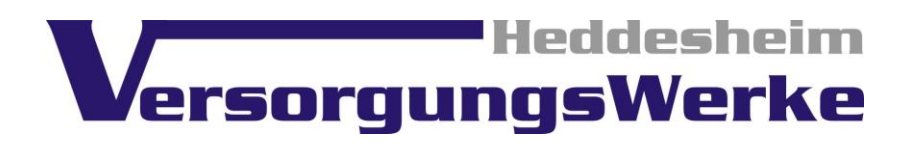

## **Netzstrukturdaten 2020**

## **Angaben gemäß § 17 Abs. 2 Nr. 1, 3 bis 7 StromNZV**

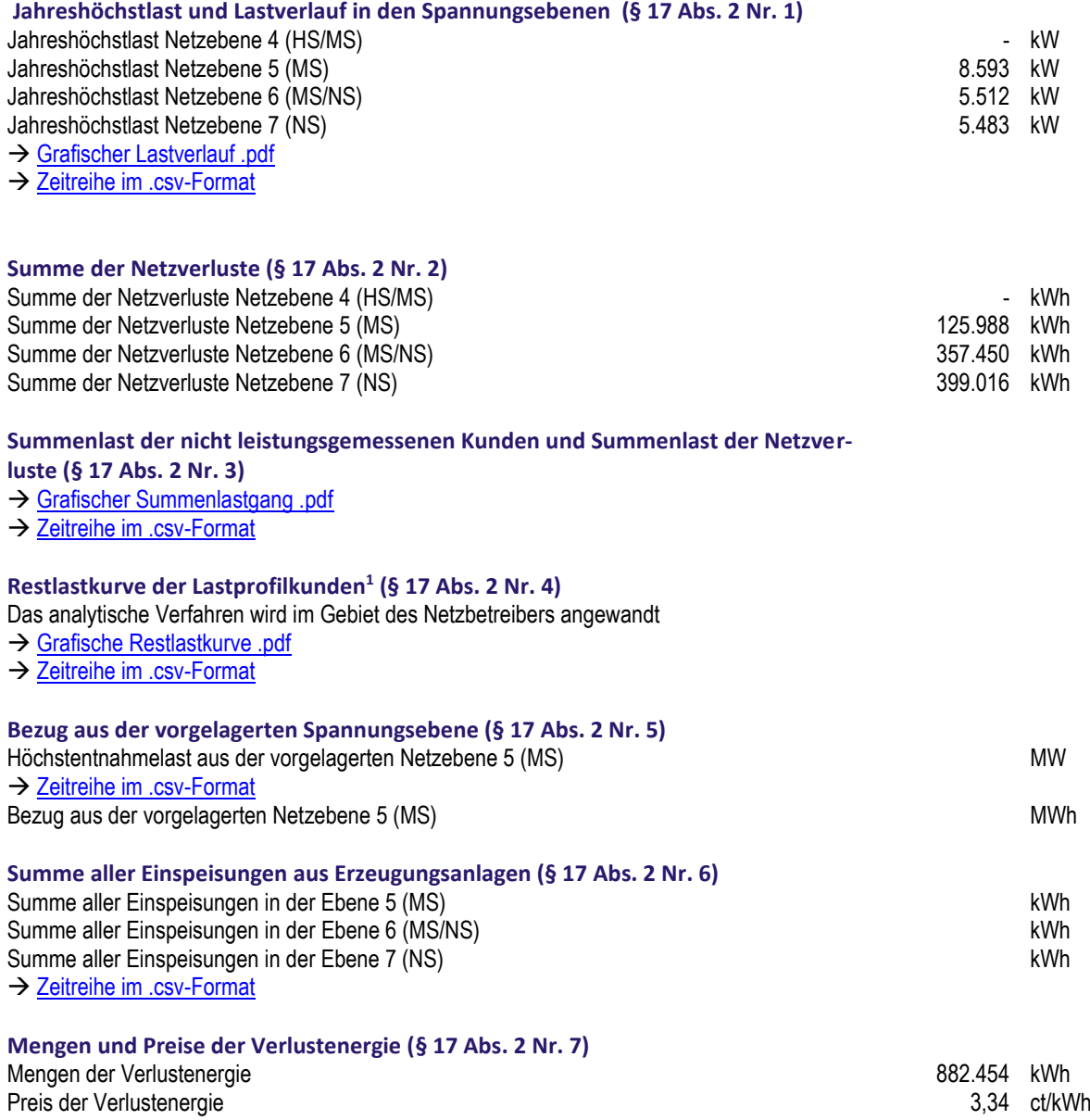

## **Haftungsausschluss**

.

Da trotz aller Sorgfalt die Vollständigkeit und Fehlerfreiheit der veröffentlichten Daten nicht garantiert werden kann, ist, soweit gesetzlich zulässig, eine diesbezügliche Haftung des Netzbetreibers ausgeschlossen. Der Netzbetreiber behält sich das Recht vor, nachträgliche Änderungen der Daten vorzunehmen, wenn dies zu Korrekturzwecken erforderlich sein sollte.

<sup>1</sup> bei Anwendung des analytischen Verfahrens